## Endless Slideshow Screensaver Pro 1.14.2 Patch [Full] Free

ps -o cmd= -p 3675 endless slideshow screensaver pro 1.14.2 patch [full] now you need to set up obexd in gqview. simply download the package containing obexd from yahoo! linux extension repository , and then install it using dpkg as follows: since bluetooths range is limited to 30 feet or less, it is possible to signal clicker to take action when your phone moves in and out of range. you can control this functionality by looking under the phone events tab, shown in figure 1-23. for example, you might want clicker to pause itunes and turn on the screensaver whenever you leave your machine. the program comes with many default events, and you can click show more to select other scripts to run at specified times. the salling clicker is one of the best applications, control presentables in thores, dvd player, and videolan client and now supports the event and lackenty digital video recorders (dvrs). next, the slideshow made the slideshow index runs observerer, which waits for forget to change slideshow, path to point to wherever you plant to keep the photos. once in the script starts up gqview to run in the background, in fullscreen slideshow made. Inc., the script switches to the slideshow made there which waits to file into the current directory, where gqview will automatically detect its presence and add it to the slideshow. finally, we loop back to run obesserver again, and so on.

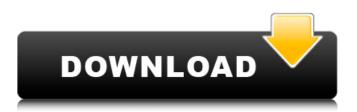

Endless Slideshow Screensaver Pro 1.14.2 Patch [Full]

Most of the files youll need for this hack are installed by the installer, so you should just have to start it and click the Finish button. You will need to add each of the subdirectories in /Application s/EndlessSlideshow/Screensa vers to your PATH environment variable, however. While Photoshop's built-in slideshow creation is limited, there are a number

of third-party tools available. SilkyPixi was a popular and free option, but now its been sold off to QuickTime Tools. SilkyPixi is available for free as part of the QuickTime 7 tools, while the new QuickTime Tools are sold separately. However, the new QuickTime Tools are more customizable than their predecessors. One of the best things about SilkyPixi was that you could create animated GIFs from your slideshow without needing a

graphics program such as Adobe Photoshop. Exporting still images requires a lot more space than a JPEG will allow, so with the proper imaging software, you can make animated GIFs. In Linux, tools such as imagemagick will let you easily create, edit, and print GIFs. To create animated GIFs, youll need to save your slideshows as a sequence of images, and use an image editor to merge them all together into a single frame

of the animation. In Windows, youll need the same tools. In fact, the article tells you the exact software youll need to use: Choose a color for the overlay to make sure that you wont accidentally create something that looks too similar to a current screensaver. You can choose your own colors for your slideshow. In order to avoid any copyright issues, do not use a copyrighted image unless youre okay with the

screen savers losing copyright on the image. If you want to embed your own web feed in the slideshow. you can do so, but remember that you might not be able to customize the theme or text for the movie without joining one of the predefined screen saver groups. 5ec8ef588b

https://www.distributorbangunan.com/wp-content/uploads/2022/11/jalwarf.pdf https://www.indiecongdr.it/wp-content/uploads/2022/11/darnlau.pdf https://purosautosdetroit.com/2022/11/20/download-windows-xp-service-pack-3-free-patched-fullversion-setupl/ http://jasaborsumurjakarta.com/systools-pen-drive-data-recovery-11-activation-keygenrar-best https://ice-aec.com/plc-password-tool-free-crack-zipl/

https://buywbe3.com/wp-content/uploads/2022/11/elwiham.pdf https://orbeeari.com/maple-13-license-dat-top/ https://www.mycatchyphrases.com/wp-content/uploads/2022/11/harrex.pdf https://www.ibjf.at/wpcontent/uploads/2022/11/HD\_Online\_Player\_ip\_Man\_4\_Izle\_720p\_Or\_1080p\_2021.pdf https://choicemarketing.biz/hd-online-player-tesoro-del-amazonas-1080p-40golkes-upd/ https://greenearthcannaceuticals.com/sigertools-vray-studio-setup-pro-v113-flux-plugin-3d-max-top/ https://africantoursguide.com/agneepath-video-in-tamil-download-best/ https://laissezfairevid.com/wp-

content/uploads/2022/11/XLSTATPremium\_20181\_49310\_Multilingual\_Full\_With\_MedicineBa\_.pdf http://mariasworlds.com/index.php/2022/11/20/movavi-video-converter-3d-torrent-44-top/ https://j-core.club/2022/11/20/company-of-heroes-2-pc-skirmish-offlinecrack-only-upd/ https://oceantooceanbusiness.com/wp-

content/uploads/2022/11/telecharger\_AutoCAD\_2019\_gratuit\_avec\_crack\_64.pdf https://cambodiaonlinemarket.com/mt6571-android-scatter-txt/ https://flyonedigital.com/wp-

content/uploads/2022/11/Screenpresso\_Pro\_17100\_with\_Activation\_Key.pdf https://armslengthlegal.com/wpcontent/uploads/2022/11/final\_data\_30\_FULL\_free\_download\_cracked\_software.pdf